## **VTK 1050 - Analog Veri Toplama Kartı(USB Data Acquisition)**

## **1. VTK 1050 Özellikler 3. Açıklamalar**

- 3 Kanal Analog Input
- Differential (Farksal) Ölçüm
- 16 Bit Çözünürlük
- 1050 Örnek/Saniye
- USB 2.0 Haberleşme
- Eş Zamanlı Örnekleme
- Windows İşletim Sistemleri ile Uyumlu
- USB Tak Çalıştır Özelliği
- Örnek LabVIEW Kütüphanesi

## **2. VTK 1050 Uygulamalar**

- Voltaj ölçümü
- Basınç Ölçümü
- Sıcaklık Ölçümü
- Işık Şiddeti Ölçümü
- Ses Şiddeti Ölçümü
- Sıvı Basıncı Ölçümü
- Sıvı Seviyesi Ölçümü
- Manyetik Alan Ölçümü
- **Datalogger**

gibi statik sensör ölçümlerinin yapılacağı her alana uygundur.

"VTK 1050" olarak satışa sunulan, 3 kanal, farksal ölçüm yapan analog input kartı, 1050 örnek/saniye hızla veri toplayabilmektedir. Windows işletim sistemiyle uyumlu olan VTK 1050 ürünü, LabVIEW yazılım dili ile uyumludur. VTK 1050 ürününün bilgisayarla haberleşmesi USB ile gerçekleşmektedir. VTK 1050, LabVIEW uyumluluğu olan, kütüphanesinde bulunan mevcut arayüzü sayesinde, verileri anlık olarak görüntüleyen ve istenildiği taktirde Microsoft Office ortamında kayıt altına alan yenilikçi bir üründür. VTK 1050 ürünü, topladığı verileri görselleştirmenin yanında seçilen örnek sayısına göre verileri analiz eder ve raporlar.

#### **CİHAZ BİLGİLERİ**

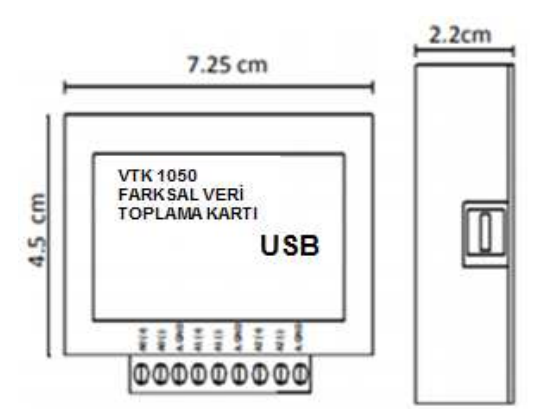

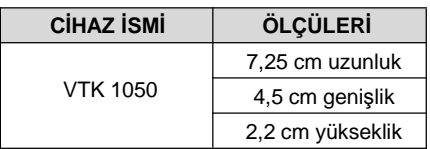

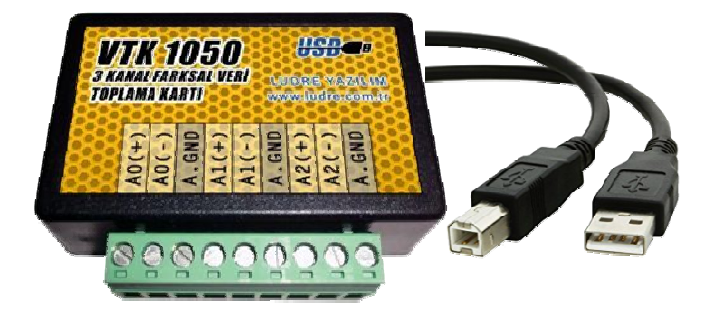

# **İÇİNDEKİLER**

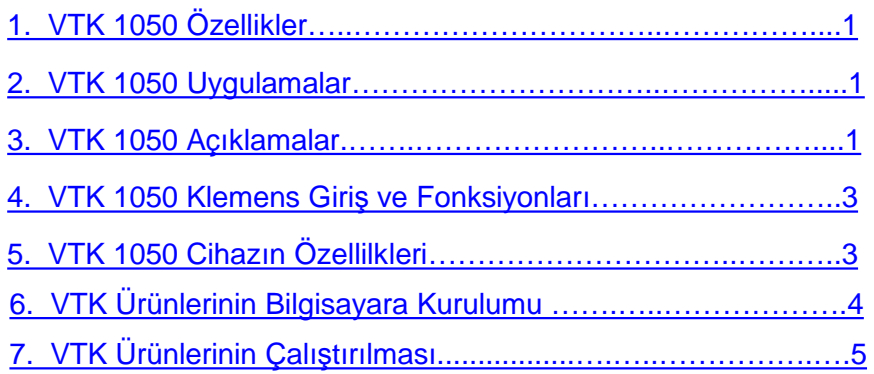

### **4. Klemens Giriş ve Fonksiyonları**

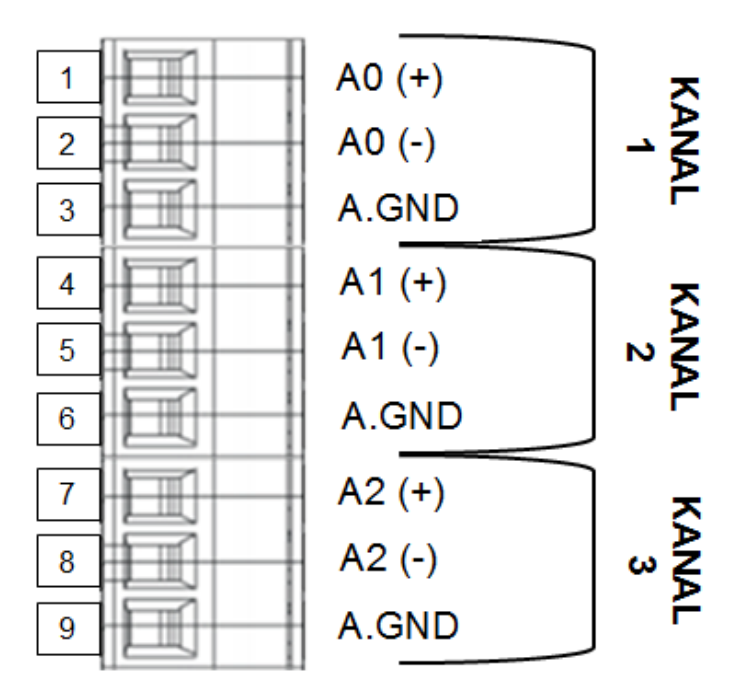

# **5. VTK 1050 Cihazın Özellikleri**

# **TEKNİK ÖZELLİKLER**

2 **ANALOG GİRİŞ** İşletim Sistemi Müslemi'nin Sistemi Müslemi'nin Sistemi Windows<br>Yazılım Uvumluluğu Yazılım Uyumluluğu LabVIEW Besleme Differential Kanal 3 Çözünürlük 16 Bit Örnekleme Hızı 1050 Örnek/Saniye Maksimum Gerilim 12V Maksimum Çalışma Aralığı -10V, +10 V Maksimum Çalışma Geriliminde Hata Oranı %0.15<br>Minimum Çalışma Aralığı 1992-ci 1.25V, +1.25V Minimum Çalışma Aralığı Minimum Çalışma Geriliminde Hata Oranı %0.34 Ölçüm Aralıkları 1.25/2.5/ 5/10 V Eş zamanlı Örnekleme Var Var Var<br>Zamanlama Var Var Donanımsal Zamanlama **FİZİKSEL ÖZELLİKLER**

Uzunluk 7.25 cm Genişlik 1.5 cm<br>Yükseklik 1.5 cm<br>2.2 cm Yükseklik<br>I/O Konnektörü

Vidalı Terminaller

Ürün Bağlantıları: **VTK Ürün Ailesi**

# **6. VTK Ürünlerinin Bilgisayara Kurulumu**

1. VTK Ürünleri, internete bağlı güncel bir bilgisayarda herhangi bir işlem gerektirmeden otomatik olarak görülür. Cihaz aygıt yöneticisi altında "USB Serial Converter" olarak görülecektir.

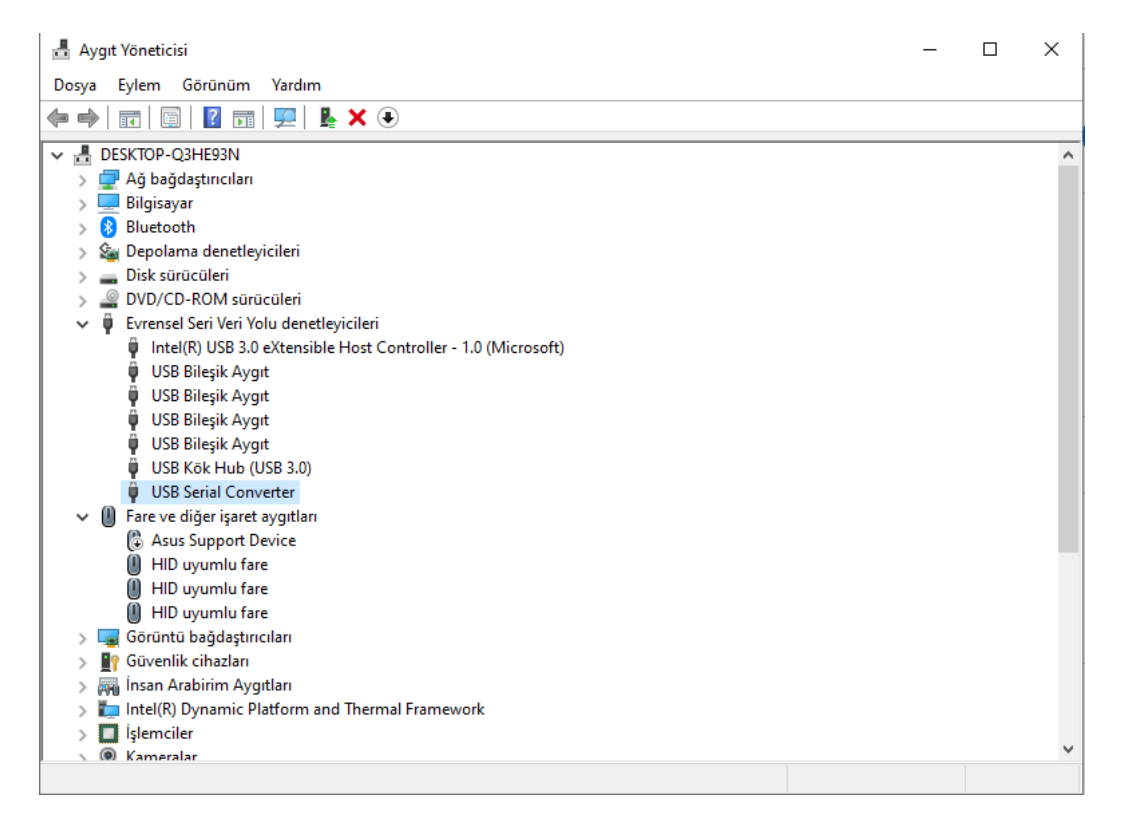

2. İnternet bağlantısı olmayan bilgisayarlarda driver aşağıdaki linkten indirilebilir.

# **https://www.ftdichip.com/Drivers/D2XX.htm**

#### **LUDRE TEST ÖLÇÜM VE KAL**İ**TE KONTROL YAZILIMLARI**

#### www.ludre.com.tr **7. VTK Ürünlerinin Çalıştırılması**

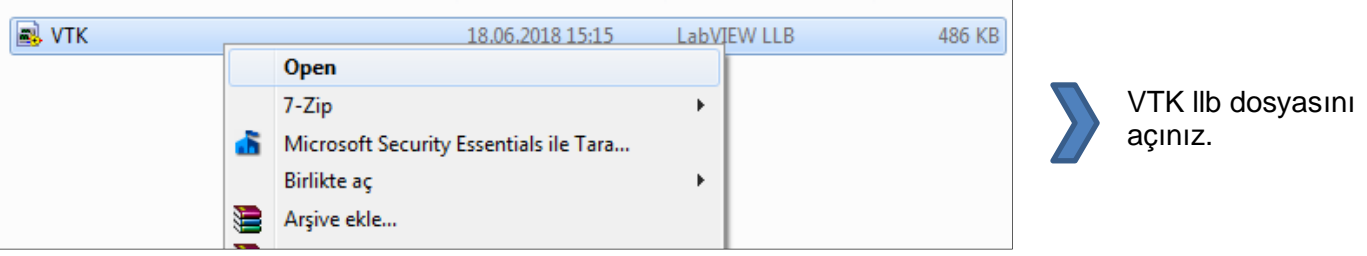

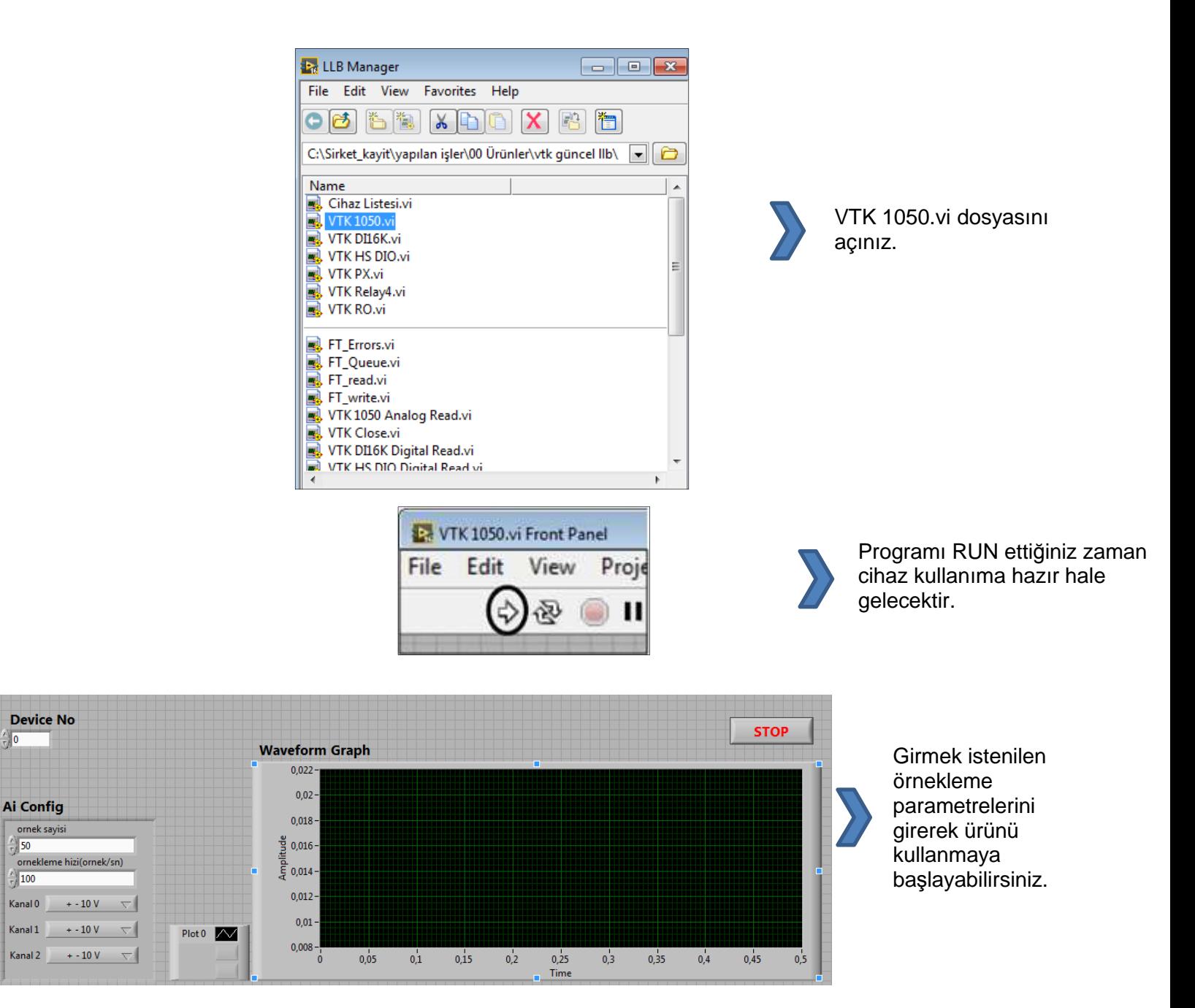